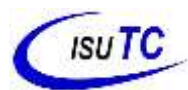

## **Programação I Ficha de Exercício**

Curso: LEIT, LECC Data: -Sep-2023

Nome do Docente: Grupo da disciplina 2<sup>o</sup> Semestre

## **Boas práticas de programação**

- 1. Considerando os tipos de dados, escolha o tipo de dado ou classe mais adequada para representar:
- A altura de uma pessoa em metros.
- O peso de uma pessoa em quilos.
- A temperatura corporal de uma pessoa.
- O sexo de uma pessoa.
- A altura de uma pessoa em milímetros.
- 2. Identifique e explique o(s) erro(s) na classe abaixo.

```
EPublic Class DoisValores{
    public static void main (String args []) {
    int valor1 = 14;
    short valor2 = 3;
    int x = valor1 / valor2;
    J
ŀ
```
3. Identifique e explique o(s) erro(s) na classe abaixo.

```
Ipublic class Registro de Leitor{
    public static void Main (String [] args) {
    int títuloDeEleitor;
    short zonaEleitoral,
    F
J
```
4. Identifique e explique o(s) erro(s) na classe abaixo

```
\existspublic class media{
    public static void main (String args []) {
    int testel = 14.75f;
    float teste2 = 3.25;
    double media = (int) test1 / teste2;
    ł
```
## **Class Math e Random**

- 1. Elabore um programa que determina as raízes de uma equação quadrática.
- 2. Elabore um programa diferente, para cada situação, que determine os volumes das figuras apresentadas na imagem no anexo a esta ficha.
- 3. Implemente um programa em Java que leia as coordenadas de dois pontos e calcule a distância entre eles. Lembre-se que a distância entre dois pontos é dada pela seguinte equação:

$$
d = \sqrt{(x_2 - x_1)^2 + (y_2 - y_1)^2}
$$

- 4. Crie uma classe que simule a jogada de um dado (de seis lados) dez vezes e mostre o resultado na tela.
- 5. Crie uma classe que calcule quantos metros cúbicos de água suporta uma determinada caixad'agua em forma de cubo (todos os lados são iguais). O usuário deverá informar o valor do lado e o volume será calculado pela fórmula: Volume = lado3.
- 6. Arredonde o resultado para o seu inteiro anterior.
- 7. Crie uma classe para calcular a raiz quadrada dos números 900 e 30.25.
- 8. Crie uma classe para calcular a potência de 5.5 elevado a 2 e 25 elevado a 0.5.
- 9. Crie uma classe que gere 5 cartões de loteria com seis números em cada um.
- 10. Crie uma classe para fazer o arredondamento dos seguintes valores: 5.2, 5.6 e -5.8 para o valor inteiro mais próximo.
- 11. Crie uma classe para fazer o arredondamento dos seguintes valores: 5.2, 5.6 e -5.8 para o valor inteiro anterior.
- 12. Faça um programa que receba um número aleatório de zero até um numero digitado pelo usuário. O programa deverá exibir o seno, cosseno, tangente, raiz quadrada e potência do número gerando pelo método Math.random.
- 13. Fazer uma classe Sorteio para:
- Sortear um número de 0 a 1000 (dica: usar Math.random())

• Pedir um palpite ao usuário. Se ele errar, informar se o palpite é maior ou menor do que o número sorteado.

• Pedir novos palpites até que o usuário acerte e, depois disso, mostrar em quantas tentativas ele acertou.

## **Class String**

- 1. Crie um programa em que o usuário digite uma palavra com pelo menos 8 caracteres e a seguir forme uma nova palavra usando as duas primeiras e as duas últimas letras. Se a palavra digitada tiver menos que 8 caracteres, mostre uma mensagem de erro.
- 2. Faça um programa em Java que mostre a seguinte saída:
- $\mathbf{J}$ Ja Jav Java Jav Ja J
- 3. Escreva um programa para ler uma quantidade indeterminada de palavras (o programa termina ao ser informado uma palavra que começa com a letra 'f'). Para cada palavra informada (incluindo a última) escrever a primeira e a última letra.
- 4. Faça um programa que converta os valores do tipo inteiro, para uma única String. Depois, substitua os valores referentes para a letra correspondente e mostre a palavra gerada. Substituir:  $1 = a$ ,  $3 = c$ ,  $4 = d$ ,  $12 = m$ ,  $14 = o$ ,  $15 = p$ ,  $17 = r$ ,  $19 = t$ ,  $20 = u$ Código da palavra: 3 –14–12–15–20-19–1–4–14–17
- 5. Escreva um programa que leia uma String e a mostre de trás para frente. Exemplo: "roma" = "amor", "amar" = "rama"
- 6. Faca um programa que determina se uma palavra é ou não palíndromo. Uma palavra palíndromo é uma palavra ou frase que tenha a propriedade de poder ser lida tanto da direita para a esquerda como da esquerda para a direita. Exemplo: omo, ama, etc
- 7. Faça um programa que, a partir de uma string digitada pelo usuário, imprima:
- a) O número de caracteres da string.
- b) A string com todas suas letras em maiúsculo.
- c) O número de vogais da string.
- d) Se a String digitada começa com "UNI" (ignorando maiúsculas/minúsculas).
- e) Se a string digitada termina com "RIO" (ignorando maiúsculas/minúsculas).
- f) O número de dígitos (0 a 9) da string.
- g) Se a string é um palíndromo ou não.
- 8. Escreva um programa que dado um valor numérico digitado pelo usuário (armazenado em uma variável inteira), imprima cada um dos seus dígitos por extenso.

Exemplo:

Entre o número: 4571

Resultado: quatro, cinco, sete, um

9. Escreva um programa que, a partir de um nome informado pelo usuário, exiba suas iniciais. As iniciais são formadas pela primeira letra de cada nome, sendo que todas deverão aparecer em maiúsculas na saída do programa. Note que os conectores e, do, da, dos, das, de, di, du não são considerados nomes e, portanto, não devem ser considerados para a obtenção das iniciais. As iniciais devem ser impressas em maiúsculas, ainda que o nome seja entrado todo em minúsculas. Exemplos:

Maria das Graças Pimenta => MGP

João Carlos dos Santos => JCS

José da Silva => JS Pedro Pereira Teixeira => PPT

- 10. Faça um programa que, a partir de um texto digitado pelo usuário, conte o número de caracteres total e o número de palavras (palavra é definida por qualquer sequência de caracteres delimitada por espaços em branco) e exiba o resultado.
- 11. Faça um programa que, a partir de um texto digitado pelo usuário, imprima o texto removendo todos os espaços em branco adicionais encontrados, de modo que haja, no máximo, um espaço em branco separando as palavras presentes nesse texto.

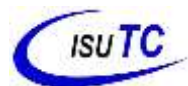

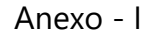

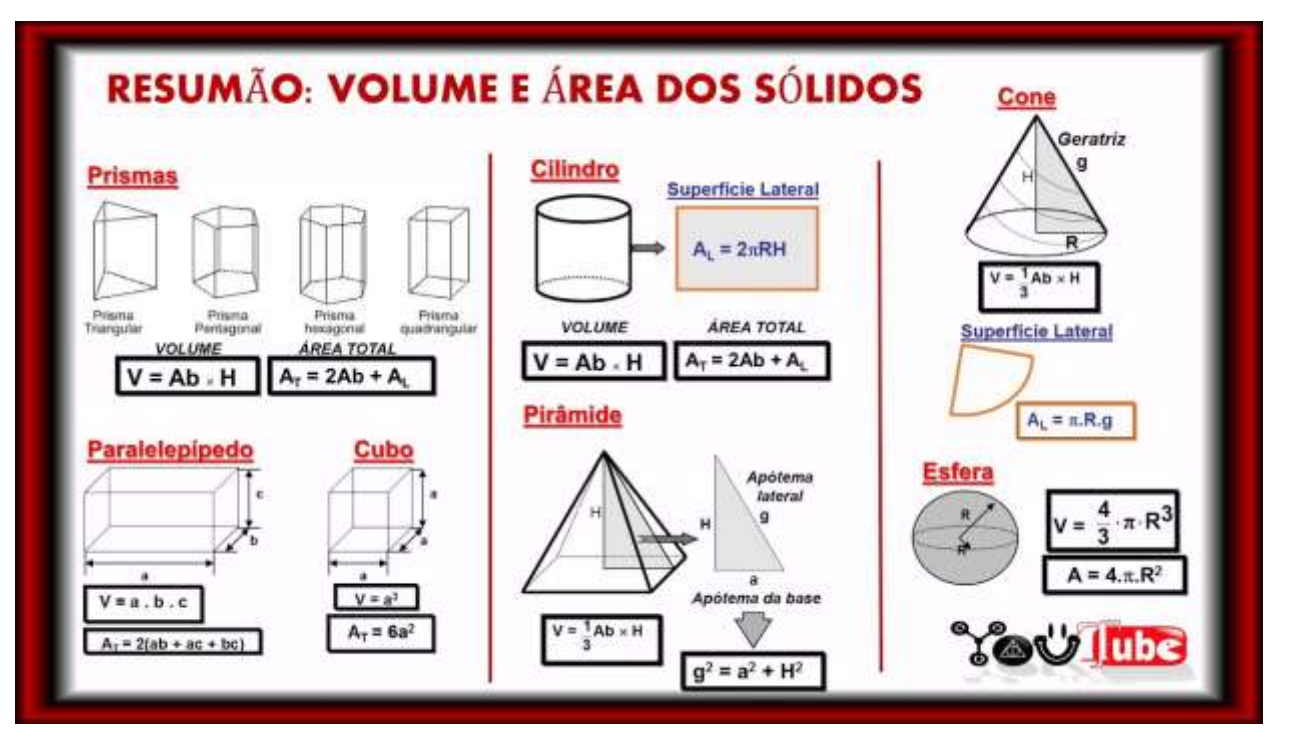